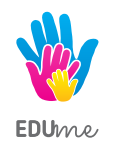

# **MŁODZI ELEKTRONICY POZIOM I**

**8112820115801** 

#### **Warsztaty dla młodzieży 9-12 lat.**

Poziom pierwszy kursu Młodzi Elektronicy, to zajęcia, podczas których uczniowie będą poznawać **podstawowe pojęcia związane z elektrycznością, elementy obwodów** oraz ich działanie. Zaczną zdobywać swoją wiedzę od tego, **dlaczego żarówka świeci**, aż w końcu będą potrafili zbudować **własnego pilota bezprzewodowego**. Wszystkie warsztaty, to **minimum niezbędnej wiedzy teoretycznej** oraz **maksimum praktyki**, w formie **zabawy z budowaniem obwodów elektrycznych** i **tworzenie interakcji**. Po zdobyciu odpowiedniej ilości umiejętności, uczestnicy będą mieli możliwość **rozwijania swojej kreatywności** poprzez **majsterkowanie, eksperymentowanie z obwodami, wymyślanie unikalnych połączeń i zależności** oraz ich **testowanie**. Uczniowie połączą także elektronikę z programowaniem podzespołów **Arduino w C++**. Kurs jest zwieńczony projektem, który wykorzystuje większość poznanych możliwości i daje obraz tego, jak elektronika wykorzystywana jest w otaczającym nas świecie.

Warsztaty realizujemy w trybie rocznym. Spotkania odbywają się raz w tygodniu i trwają 1,5 godziny. Każde spotkanie to praca z podręcznikiem mająca na celu wprowadzenie uczestników w nowe zagadnienia, praca przy komputerach z instruktażem trenera oraz samodzielna praca nad projektami.

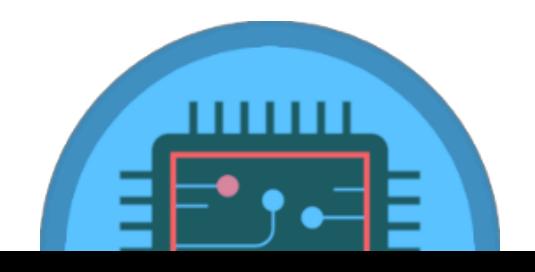

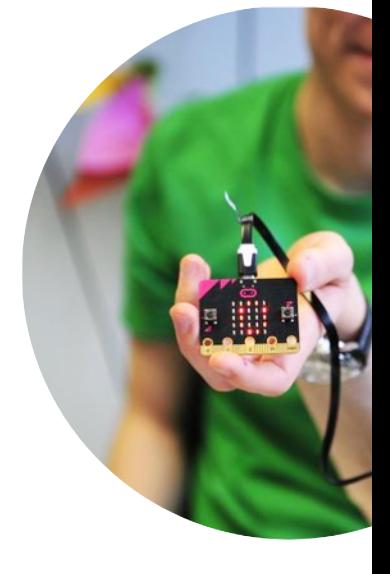

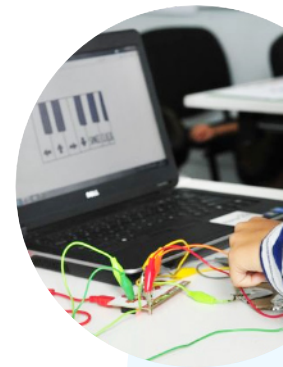

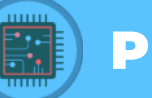

**1**

**2**

**3**

**4**

**5**

**6**

**7**

**8**

**9**

**10**

**11**

**12**

# **PLAN KURSU**

# **"DLACZEGO ŻARÓWKA ŚWIECI?"**

zapoznanie z podstawowymi pojęciami, elektron, napięcie, natężenie, rezystancja, łączenie prostego obwodu z żarówką

### **"ALARM ANTYWŁAMANIOWY"**

zapoznanie z podstawowymi elementami obwodów elektryczny, łączenie obwody z brzęczkiem, tworzenie czujnika analogowego

### **"ELEKTROMAGNES"**

zapoznanie z elektromagnetyzmem, budowanie własnego elektromagnesu

### **"SILNIK ELEKTRYCZNY"** wprawianie rzeczy w ruch z pomocą elektryczności

# **"JAK WYTWORZYĆ PRĄD?"**

jak powstaje prąd i jak możemy go wytworzyć samodzielnie, budowanie generatorów prądu, uzyskiwanie elektryczności z warzyw i owoców

# **"DIODY LED"**

rozbudowane obwody z rezystorami i diodami LED

# **"MIGOCZĄCE ŚWIATŁA"**

obwody z diodami LED, czym jest kondensator, pierwsza styczność z programowaniem Arduino

# **"LAMPKI NA CHOINKĘ"**

obwody z diodami LED RGB, proste programy Arduino z C++

# **"ELEKTRYCZNA MUZYKA"**

generowanie dźwięków za pomocą elektryczności

# **"ELEKTRYCZNA GITARA"**

tworzenie instrumentów muzycznych z obwodów elektrycznych

# **"WŁĄCZ, WYŁĄCZ"**

budowanie obwodów z diodami LED i brzęczkiem, brzęczek aktywny i pasywny, wejścia cyfrowe

# **"CZYM JEST SERWO?"**

działanie serwomotorów, programowanie Arduino z C++

# **"CZUJNIK ULTRADŹWIĘKOWY"**

pomiary odległości przy pomocy dźwięku

# **"PILOT DO TELEWIZORA"**

integracja modułu z przyciskami membranowymi, programowanie przycisków Arduino z C++, podsumowanie semestru

**13 14**

**PLAN KURSU**

### **"POMIARY"**

**15**

**16**

**17**

**18**

**19**

**20**

**22**

**21**

**23**

**24**

**25**

**26**

**27**

wykorzystanie czujników temperatury i wilgotności

### **"BUDUJEMY WŁASNEGO PADA DO GIER"**

konstruujemy pada z wykorzystaniem modułu z analogowym joystickiem, programujemy przyciski z Arduino, wyposażamy nasze pady w diody i brzęczki

### **"GRAMY NA WŁASNYM PADZIE"**

dodajemy odbiornik podczerwienie, umożliwiamy bezprzewodowe sterowanie naszym padem

### **"MATRIX"** poznajemy diodowe wyświetlacze tekstów z Arduino

**"WIĘCEJ CZUJNIKÓW"** poznajemy działanie żyroskopu, akcelerometru oraz czujnika głębokości

### **"KTÓRA GODZINA?"**

budujemy zegar i kalendarz czasu rzeczywistego z Arduino

### **"DRZWI OTWIERANE NA KARTĘ"**

konstruujemy obwód z czytnikiem karty z Arduino, programujemy wyświetlacz LCD, pokazujący komunikaty

### **"TERMOMETR ELEKTRONICZNY"**

mierzenie i wyświetlanie temperatury

### **"PROJEKT: WYPOSAŻENIE SAMOCHODU"**

wykorzystanie poznanej wiedzy, elementów oraz łączenia obwodów do stworzenia prostego elektronicznego wyposażenia samochodu

### **"PROJEKT: ŁAZIK MARSJAŃSKI CZ. 1"**

wykorzystanie poznanej wiedzy, elementów oraz łączenia obwodów do stworzenia sterowalnego pojazdu badawczego

# **"PROJEKT: ŁAZIK MARSJAŃSKI CZ. 2"**

#### **"ELEKTRYKA PRĄD NIE TYKA"**

zebranie wszystkich poznanych informacji oraz podsumowanie kursu, jakie możliwości daje elektryczność i elektronika, czego nauczymy się na kolejnym kursie

### **"PODSTAWY PROGRAMOWANIA W C++"**

spotkanie mające na celu rozszerzenie tematu programowania Arduino w C++

### **"ELEKTRYCZNE LABORATORIUM"**

zaskakujące eksperymenty z elektrycznością i elektroniką

**28**